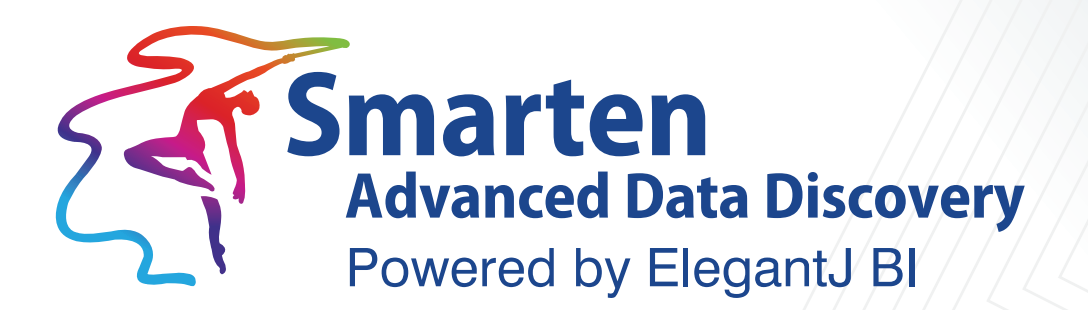

# **Performance Data Sheet**

**Business Intelligence & Advanced Data Discovery** 

Document Version: 5.0 Product Version: 5.0 and above

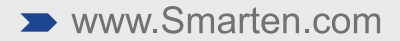

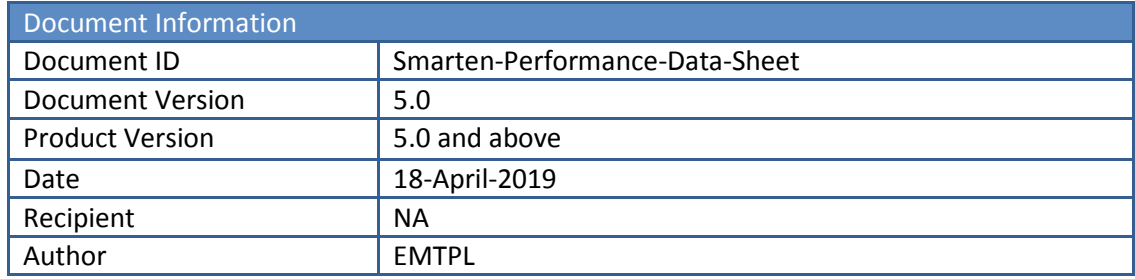

© Copyright Elegant MicroWeb Technologies Pvt. Ltd. 2018. All Rights Reserved.

#### **Statement of Confidentiality, Disclaimer and Copyright**

This document contains information that is proprietary and confidential to EMTPL, which shall not be disclosed, transmitted, or duplicated, used in whole or in part for any purpose other than its intended purpose. Any use or disclosure in whole or in part of this information without the express written permission of EMTPL is prohibited.

Any other company and product names mentioned are used for identification purpose only, may be trademarks of their respective owners and are duly acknowledged.

#### **Disclaimer**

This document is intended to support administrators, technology managers or developers using and implementing Smarten. The business needs of each organization will vary and this document is expected to provide guidelines and not rules for making any decisions related to Smarten. The overall performance of Smarten depends on many factors, including but not limited to hardware configuration and network throughput.

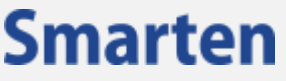

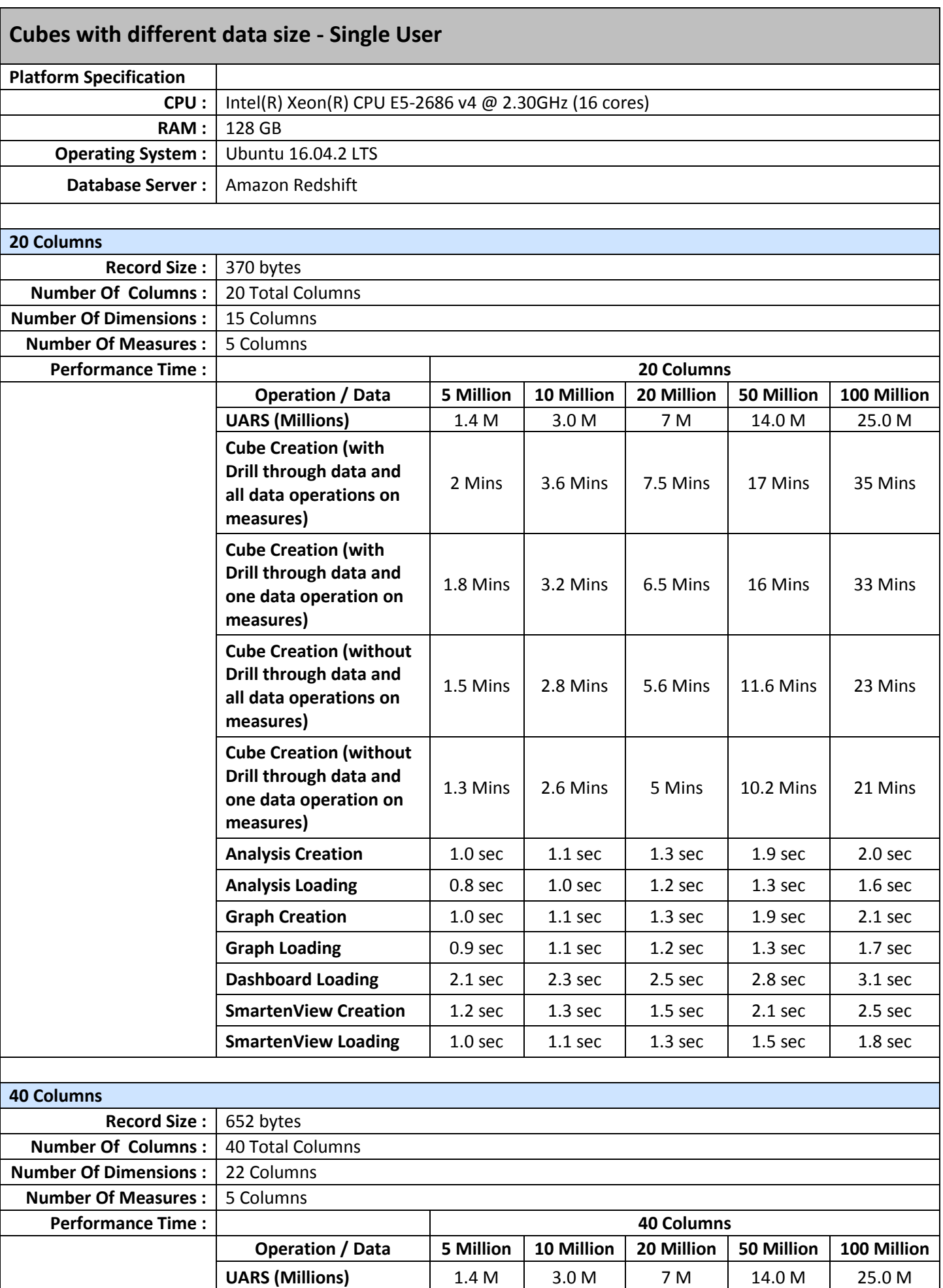

![](_page_3_Picture_369.jpeg)

![](_page_4_Picture_371.jpeg)

![](_page_4_Picture_372.jpeg)

![](_page_5_Picture_325.jpeg)

![](_page_5_Picture_326.jpeg)

![](_page_6_Picture_316.jpeg)

**Note:**

- **Performance is measured using specific computer systems and/or components and reflects the approximate performance of Smarten as measured by those tests.**
- **Any difference in system hardware, network or software design or configuration, may affect actual results.**
- **Performance may vary upon variation, non-performance or failure resulting out of third party software like operating systems, platforms, servers, tools, utilities and Programs.**
- **Performance result may vary upon data structure and database engine used.**
- **Past Results are not necessarily indicative of future results.**
- **Hypothetical or simulated performance results have certain inherent limitations.**
- **Under no circumstances will EMTPL be liable for any special, indirect, incidental, exemplary or consequential damages of any kind or nature whatsoever, whether based on contract, warranty, tort (including negligence), strict liability or otherwise, arising out of or in any way related to the Smarten performance.**

#### **Product and Support Information**

Find more information about ElegantJ BI-Smarten and its features a[t www.smarten.com](http://www.smarten.com/) Support: [support@smarten.com](mailto:support@smarten.com) Sales: [sales@smarten.com](mailto:sales@smarten.com) Feedback & Suggestions[: support@smarten.com](mailto:support@smarten.com) Support & Knowledgebase Portal: support.smarten.com